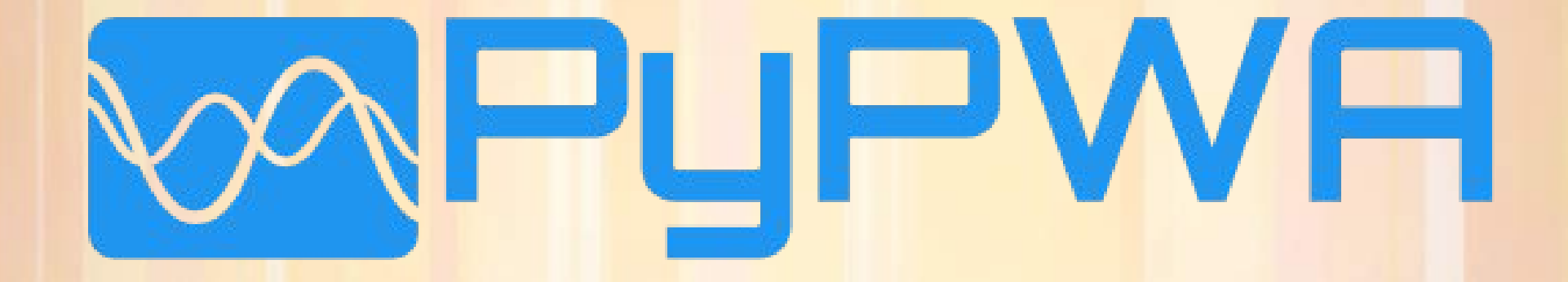

# Package Features

- A blend of Functional and Object Oriented Programming
- Plugin Based Architecture
- Supports Python 2.7, and Python 3.4+
- Installable in Anaconda or with Pip
- •Continuously tested with Travis-CI
- Latest documentation generated by **Readthedocs**
- Code coverage tracked by **Coveralls**

## About Python

- Can be used as glue
- Typeless Scripting Language
- **Supports both Object Oriented** and Functional Programming practices.

•Nice GUIs with PyQt • Numpy and SciPy for Math •Graphing with Matplotlib

Worldwide, Jun 2017 compared to a year ago:

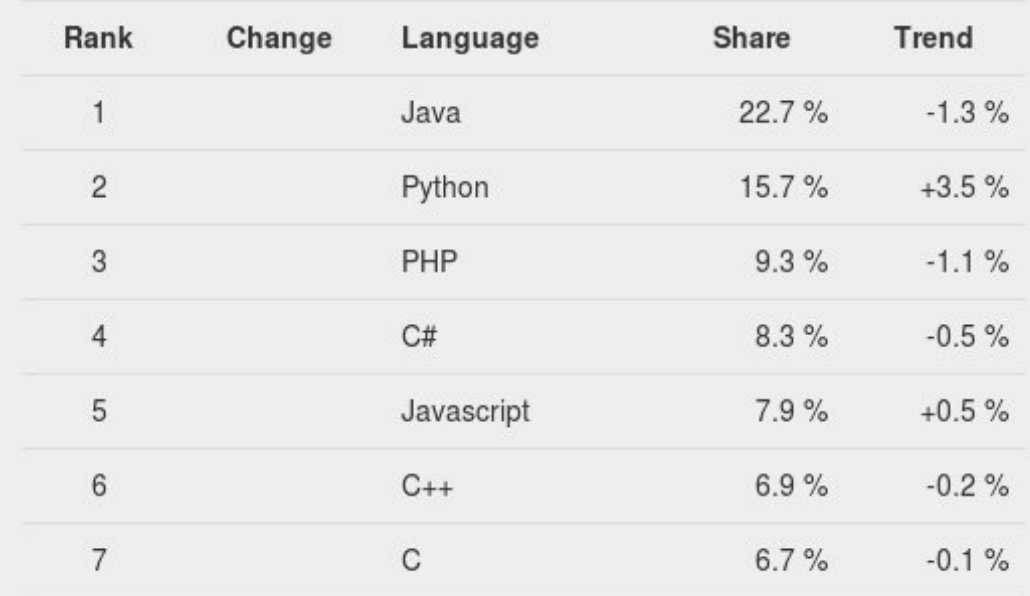

# Plugin System

- Everything is a plugin approach
- Plugins can have Plugins
- All plugins loaded at runtime by PluginLoader
	- Extendable by other plugins
	- Search by baseclass or by function name

• Current Plugin Types:

- –Kernel Processing
- –Shell Modules
- –Likelihoods
- –Optimizers
- –Data Parsers
- –Data Iterators
- –Data Loaders

### Core Libs

#### Builtin Processing

- Easily extendable
- Scales efficiently across many cores
- Can use all available physical cores of the machine.
- Has been thoroughly tested with Pure Numpy and with FORTRAN amplitudes
- Supports the XeonPhi Knights Landing

### Builtin Data

- Can parse straight to Numpy array or iterate one event at a time
- Supports CSV, TSV, and GAMP data
- Values are read once then cached for future use.
	- If source file changes, cache file is automatically invalidated.

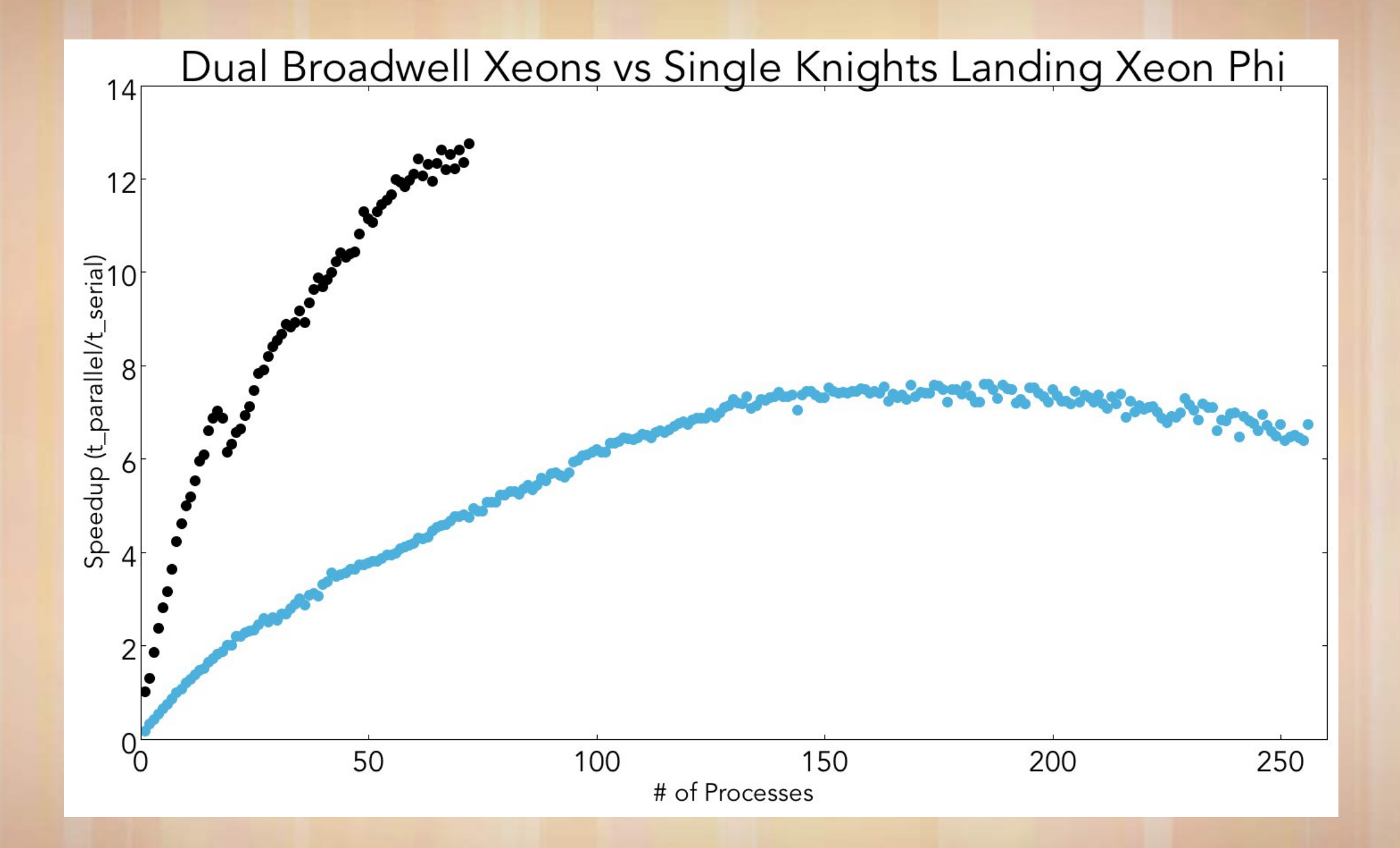

# timizers

#### iMinuit

- A Cython wrapper around ROOT's Minuit2
- Will only find nearest local minima
- Quick in execution
- Should operate much like the familiar Minuit2 optimizer

### Nestle

- A pythonic rewrite of Multinest
- Finds all minimas in the parameter space
- Takes significantly longer to run
- Samples uniformly or non-uniformly in a user defined parameter space

# **Configurator**

- All configuration for all main programs is through YAML
- Configuration template can be generated with a simple TUI
- Options default to sane choices.

Builtin Multiprocessing: number of processes: 8 Nestle: prior location: processing\_function.py prior name: prior\_function ndim: 1 npoints: 100 method: single Builtin Parser: enable cache: true General Fitting: likelihood type: likelihood generated length: 10000 function's location: processing\_function.py processing name: processing\_function setup name: setup\_function qfactor location: # Blank defaults to None data location: data.csv internal data: quality factor: Qfactors accepted monte carlo location: monte\_carlo.tsv save name: example\_fit

# PyFit and PySim

- Generate a template configuration with PyFit -wc
- Can take an Amplitude in C or FORTRAN and scale it across multiple physical cores without special work from the user
- Can use the same processing function for PyFit and PySim

Extended Log Likelihood  $\boldsymbol{n}$  $i=0$  $Q * ln I(data) + \frac{1}{Nturbave of car}$ Number of generated events ∗  $\boldsymbol{n}$  $i=0$ I(monte carlo) Log Likelihood, Optionally Binned  $\boldsymbol{n}$  $i=0$  $Qf * Bin * ln I(data)$ Chi-squared Likelihood  $\boldsymbol{n}$  $i=0$  $(I(data) - expected)^2$ error Chi-squared Binned Likelihood  $\boldsymbol{n}$  $i=0$  $(I(data) - Bin)^2$ Bin **Empty**  $\boldsymbol{n}$  $i=0$  $I(data)$ 

# Testing

#### Travis-CI

- All tests defined with py.test
- Every push to Github runs the entire test suit against python 2.7, 3.4, 3.5, and 3.6
- Pull Requests can't be merged if tests fail
- We are notified if any of our tests fail.

### **Coveralls**

- Tracks our test coverage over time
- Reports test coverage change on each pull request
- Gives us a precentage of our code that is tested by our test suite

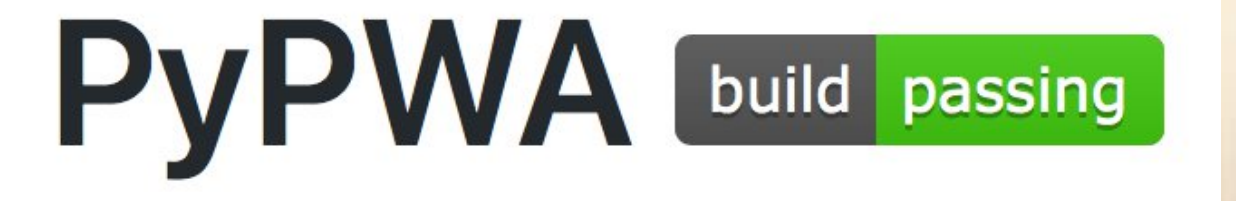

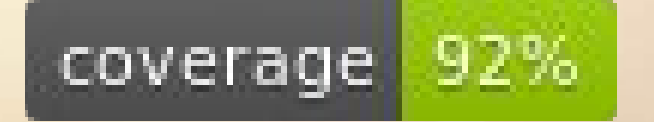

### Summary

- Uses a git branch workflow
- A standard coding standard to emphasize clean code
- Techniques borrowed from Robert C. Martin's Clean Code
- Documentation is kept in sync with the project.
- Uses a plugin architecture
- Portable by design
- Can be used with lower level languages
- 92% test coverage
- Supports Multinest and Minuit
- Supports Multiprocessing
- Currently 2.5 developers working on the package

#### Github

- https://www.github.com/JeffersonLab/PyPWA Travis-CI

- https://travis-ci.org/JeffersonLab/PyPWA **Coveralls** 

- https://coveralls.io/github/JeffersonLab/PyPWA

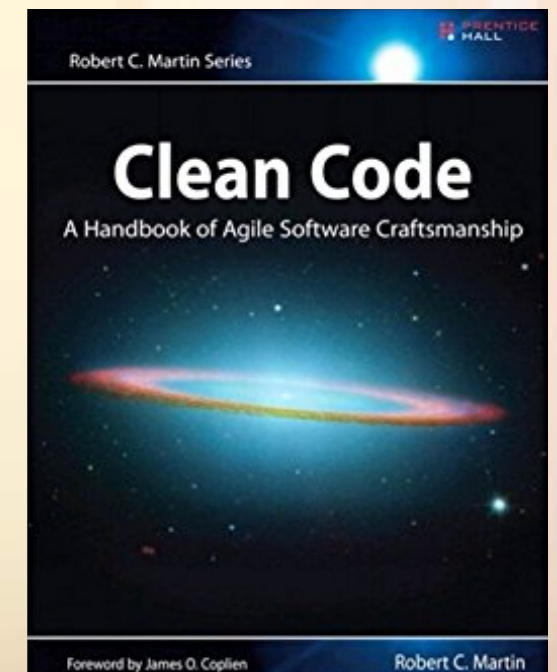